# Map-Reduce and the New Software Stack

**Advanced Search Techniques for Large Scale Data Analytics** Pavel Zezula and Jan Sedmidubsky Masaryk University http://disa.fi.muni.cz

- Much of the course will be devoted to **large scale computing** for **data mining Challenges:**
	- How to distribute computation?
		- Distributed/parallel programming is hard
- **Map-reduce** addresses all of the above
	- Google's computational/data manipulation model
	- Elegant way to work with big data

## Single Node Architecture

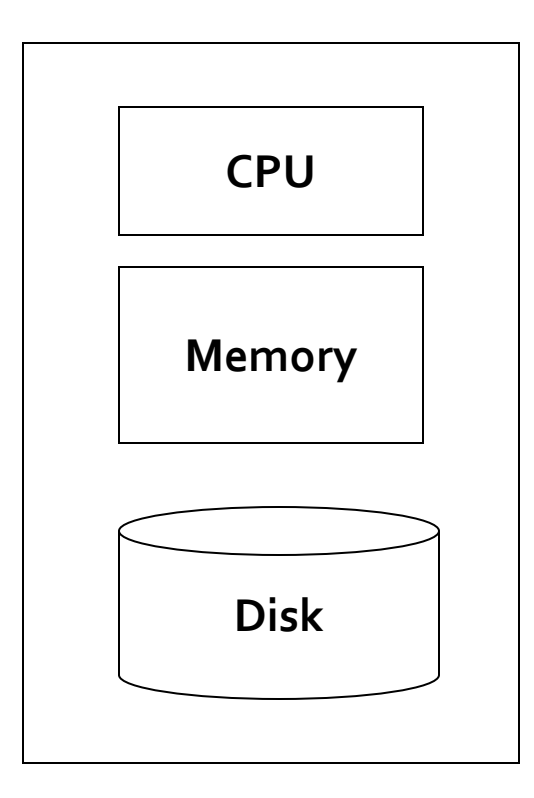

#### **Machine Learning, Statistics**

**"Classical" Data Mining**

## **Motivation: Google Example**

- $\blacksquare$  20+ billion web pages x 20KB = 400+ TB
- 1 computer reads 30-35 MB/sec from disk
	- $\sim$  4 months to read the web
- $\sim$  1,000 hard drives to store the web
- **Takes even more to do something useful** with the data!
- **Today, a standard architecture for such problems is emerging:**
	- **Cluster of commodity Linux nodes**
	- Commodity network (ethernet) to connect them

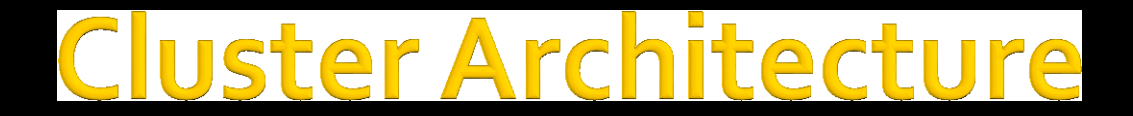

#### 2-10 Gbps backbone between racks

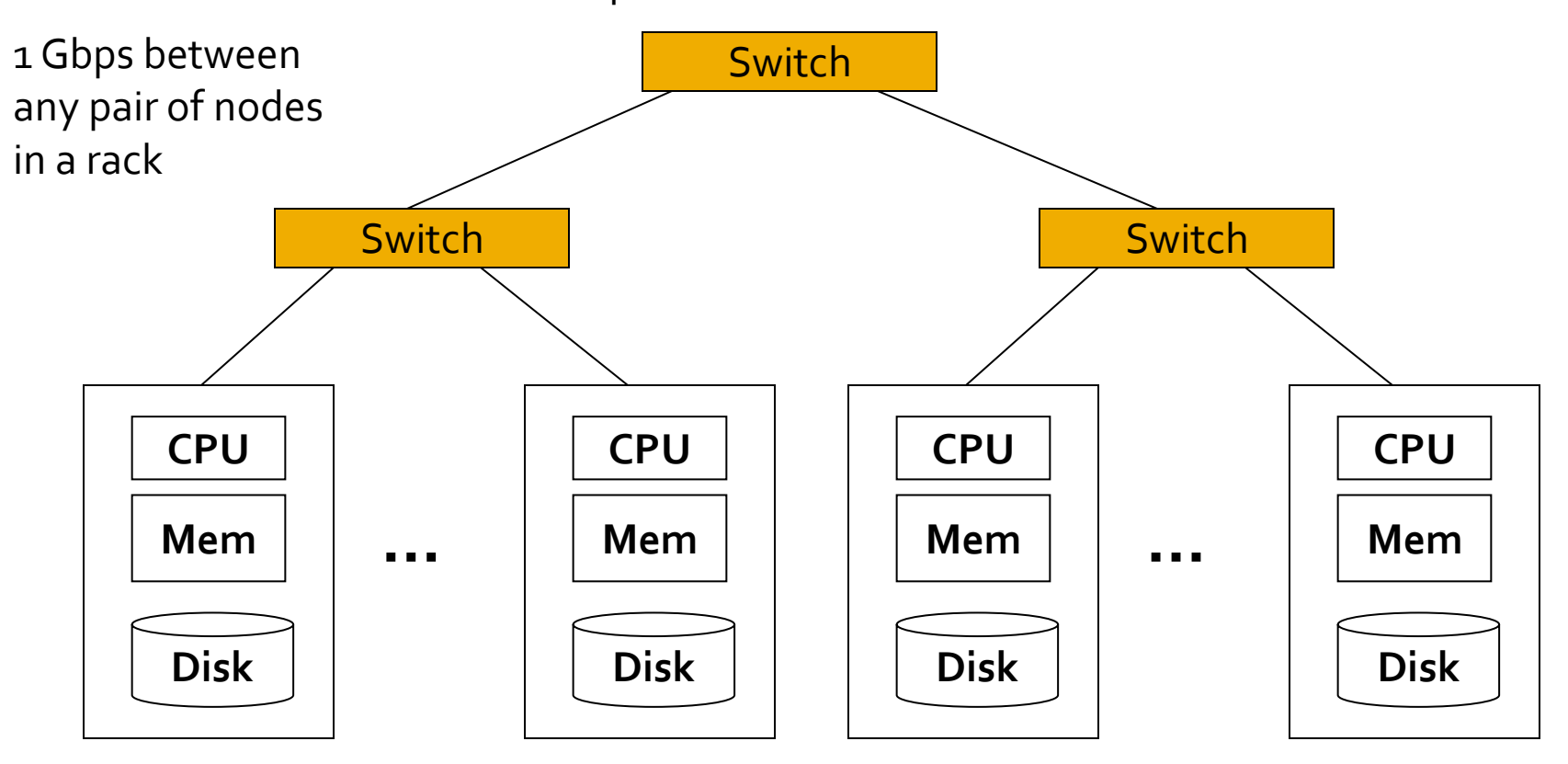

Each rack contains 16-64 nodes

In 2011 it was guestimated that Google had 1M machines, <http://bit.ly/Shh0RO>

## **Large-scale Computing**

- **Large-scale computing** for **data mining**  problems on **commodity hardware**
- **Challenges:**
	- **How do you distribute computation?**
	- **How can we make it easy to write distributed programs?**
	- **Machines fail:**
		- One server may stay up 3 years (1,000 days)
		- If you have 1,000 servers, expect to loose 1/day
		- People estimated Google had ~1M machines in 2011
			- **1,000 machines fail every day!**

### ea and Solution

- **Issue: Copying data over a network takes time Idea:**
	- Bring computation close to the data
	- **Store files multiple times for reliability**
- **Map-reduce** addresses these problems
	- Google's computational/data manipulation model
	- Elegant way to work with big data
	- **Storage Infrastructure – File system**
		- Google: GFS. Hadoop: HDFS
	- **Programming model**
		- Map-Reduce

vel Zezula, Jan Sedmidubsky. Advanced Search Techniques for Large Scale Data Analytics (PA212) 7 7

## Storage Infrastructure

#### **Problem:**

If nodes fail, how to store data persistently?

#### **Answer:**

- **Distributed File System:**
	- **Provides global file namespace**
	- Google GFS; Hadoop HDFS;

#### **Typical usage pattern**

- Huge files (100s of GB to TB)
- Data is rarely updated in place
- Reads and appends are common

## **Distributed File System**

#### **Chunk servers**

- **File is split into contiguous chunks**
- **Typically each chunk is 16-64MB**
- Each chunk replicated (usually 2x or 3x)
- $\blacksquare$  Try to keep replicas in different racks

#### **Master node**

- a.k.a. Name Node in Hadoop's HDFS
- Stores metadata about where files are stored
- Might be replicated
- **Client library for file access**
	- Talks to master to find chunk servers
	- Connects directly to chunk servers to access data

## **Distributed File System**

- **Reliable distributed file system**
- Data kept in "chunks" spread across machines
- Each chunk replicated on different machines
	- Seamless recovery from disk or machine failure

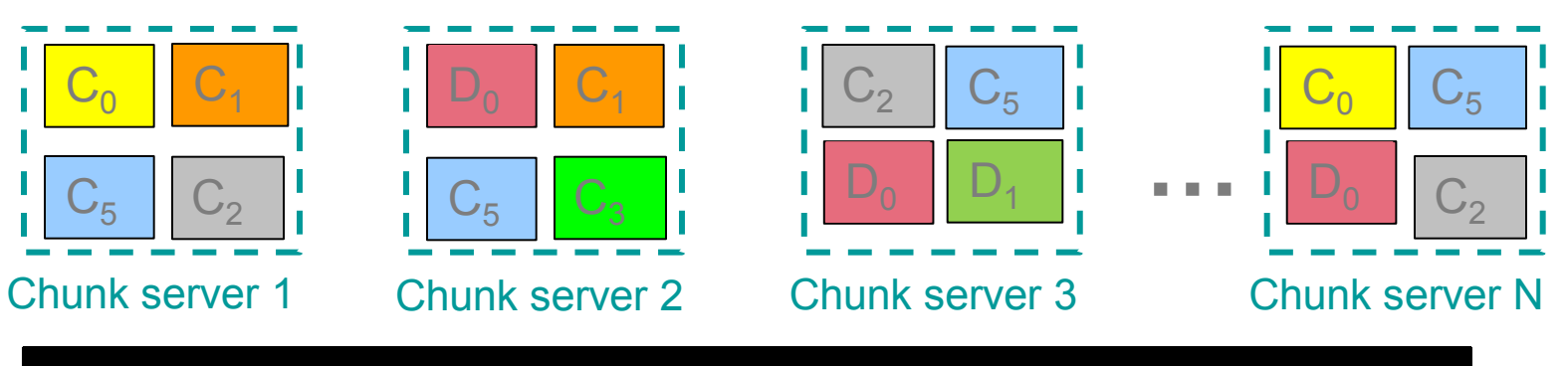

Bring computation directly to the data!

#### Chunk servers also serve as compute servers

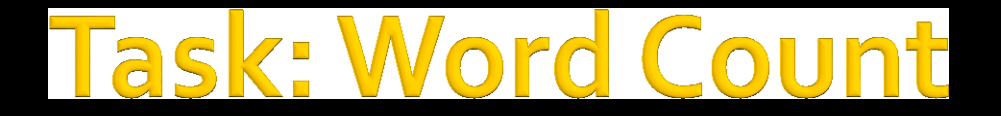

#### **Case 1:**

■ File too large for memory, but all <word, count> pairs fit in memory

**Case 2:**

- **Count occurrences of words:** 
	- **words(doc.txt) | sort | uniq -c**
		- where **words** takes a file and outputs the words in it, one per a line
- Case 2 captures the essence of **MapReduce**
	- **Great thing is that it is naturally parallelizable**

## **MapReduce: Overview**

- Sequentially read a lot of data
- **Map:**
	- **Extract something you care about**
- **Group by key:** Sort and Shuffle
- **Reduce:**
	- **Aggregate, summarize, filter or transform**
- **N**rite the result

#### Outline stays the same, **Map** and **Reduce**  change to fit the problem

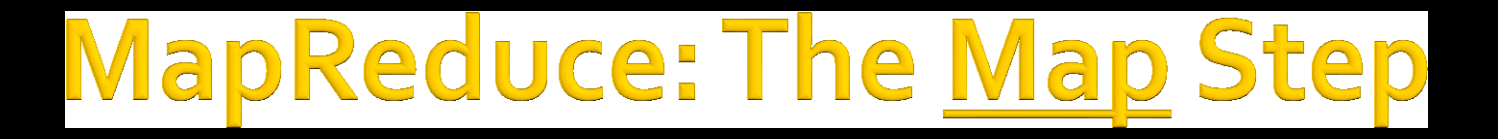

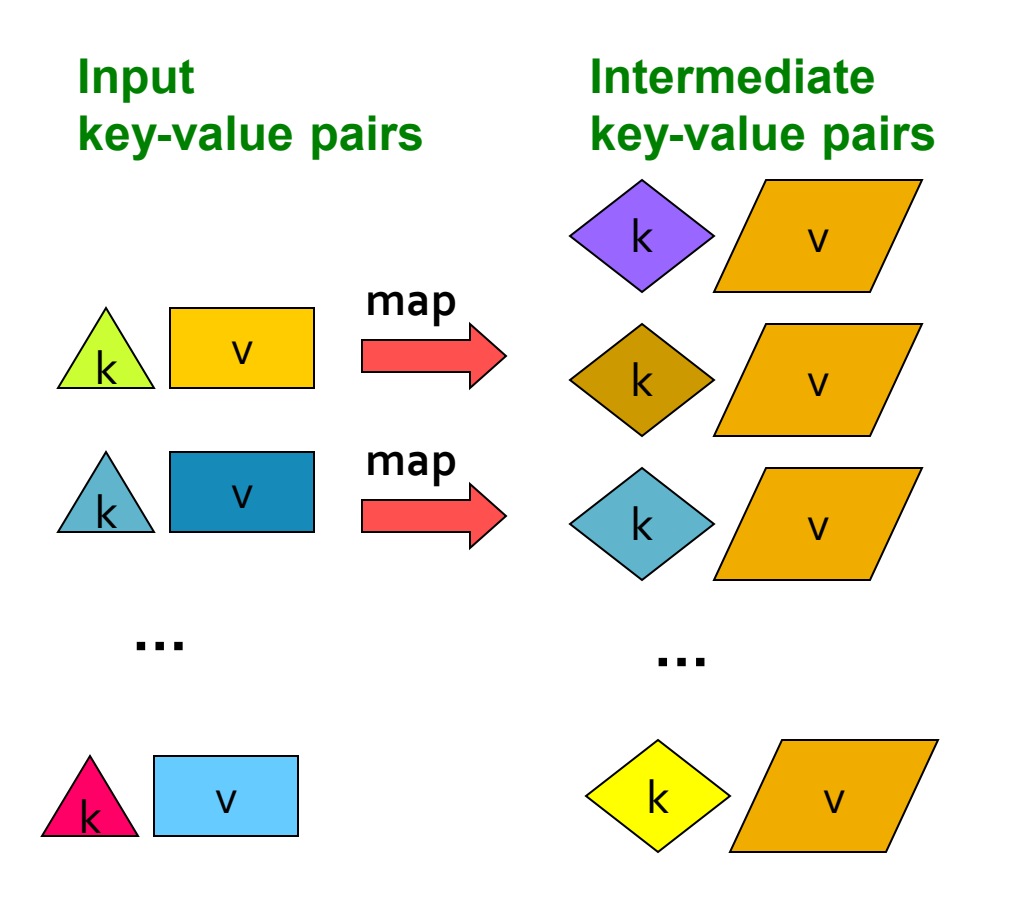

## **MapReduce: The Reduce Step**

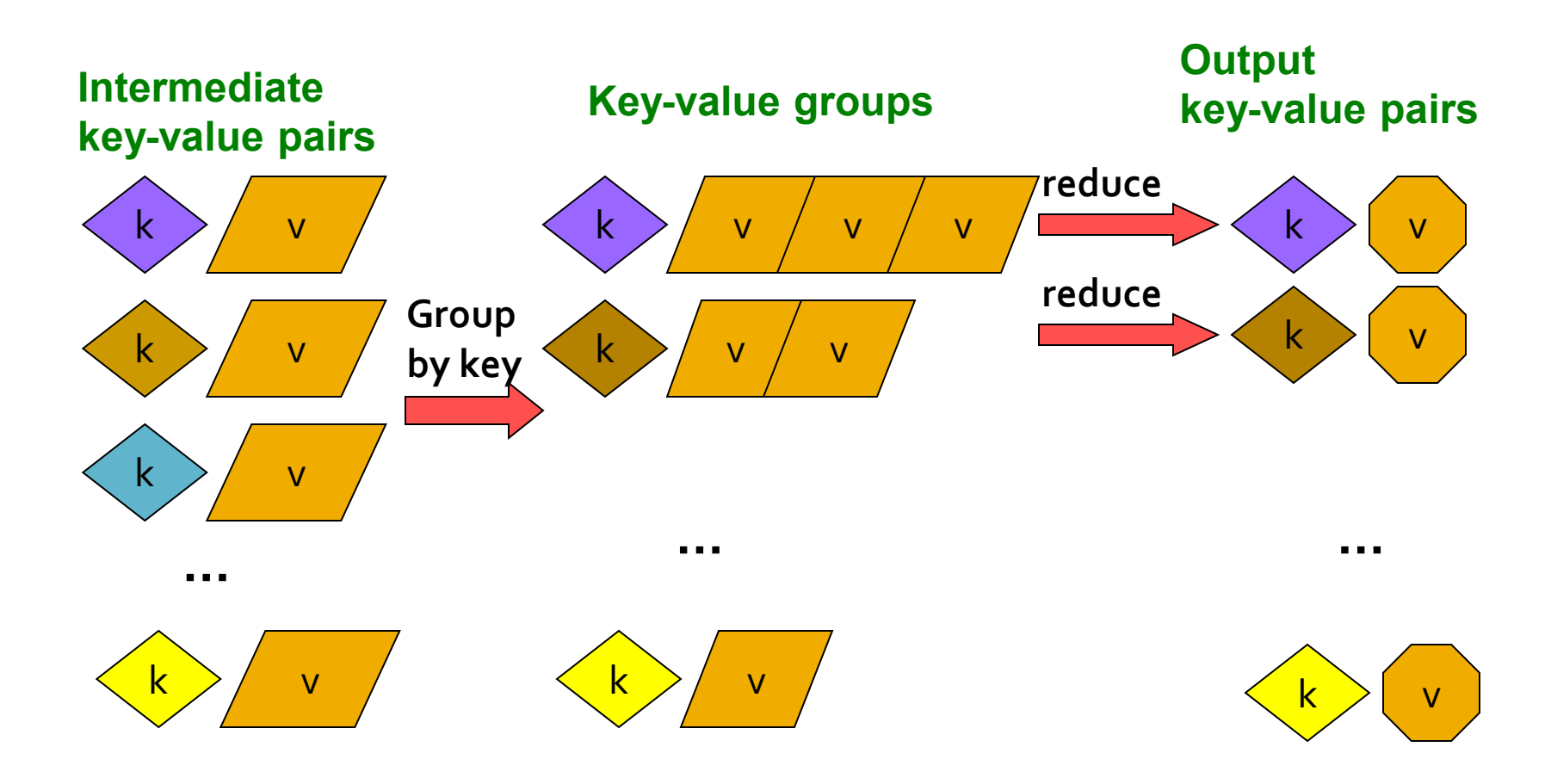

## **More Specificall**

- **Input:** a set of key-value pairs
- Programmer specifies two methods:
	- $\blacksquare$  Map(k, v)  $\rightarrow$  <k', v'>\*
		- Takes a key-value pair and outputs a set of key-value pairs
			- E.g., key is the filename, value is a single line in the file
		- **There is one Map call for every** *(k,v)* **pair**
	- **Reduce(k',**  $\langle v, w' \rangle^*$ **)**  $\rightarrow \langle k', v'' \rangle^*$ 
		- **All values** *v'* **with same key** *k'* **are reduced together and processed in** *v'* **order**
		- There is one Reduce function call per unique key *k'*

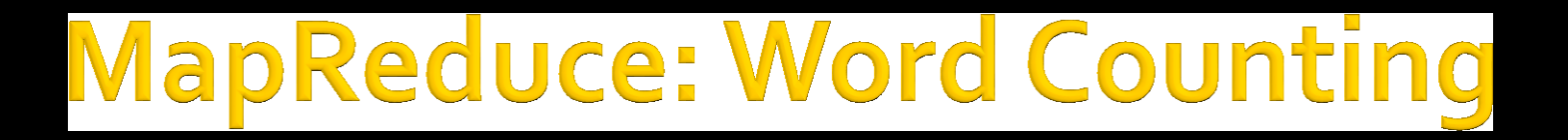

#### The crew of the space shuttle Endeavor recently returned to Earth as ambassadors, harbingers of a new era of space exploration. Scientists at NASA are saying that the recent assembly of the Dextre bot is the first step in a long-term space-based man/mache partnership. '"The work we're doing now -- the robotics we're doing - - is what we're going to need …………………….. **Big document** (The, 1) (crew, 1)  $($ of, 1 $)$ (the, 1) (space, 1) (shuttle, 1) (Endeavor, 1) (recently, 1) (crew, 1) (crew, 1) (space, 1) (the, 1) (the, 1) (the, 1) (shuttle, 1) (recently, 1) (crew, 2) (space, 1) (the, 3) (shuttle, 1) (recently, 1) **MAP:** Read input and produces a set of key-value pairs **Group by key:** Collect all pairs with same key **Reduce:** Collect all values belonging to the key and output **(key, value) Provided by the programmer Provided by the programmer (key, value) (key, value)**

**Only** sequential reads

sequential

Only

ads  $\widetilde{\mathbf{e}}$ 

## **Word Count Using MapReduce**

#### **map(key, value):** // key: document name; value: text of the document for each word w in value: emit(w,  $1)$

#### **reduce(key, values):**

```
// key: a word; value: an iterator over counts
result = 0for each count v in values:
      result += v
emit(key, result)
```
## Map-Reduce: A diagram

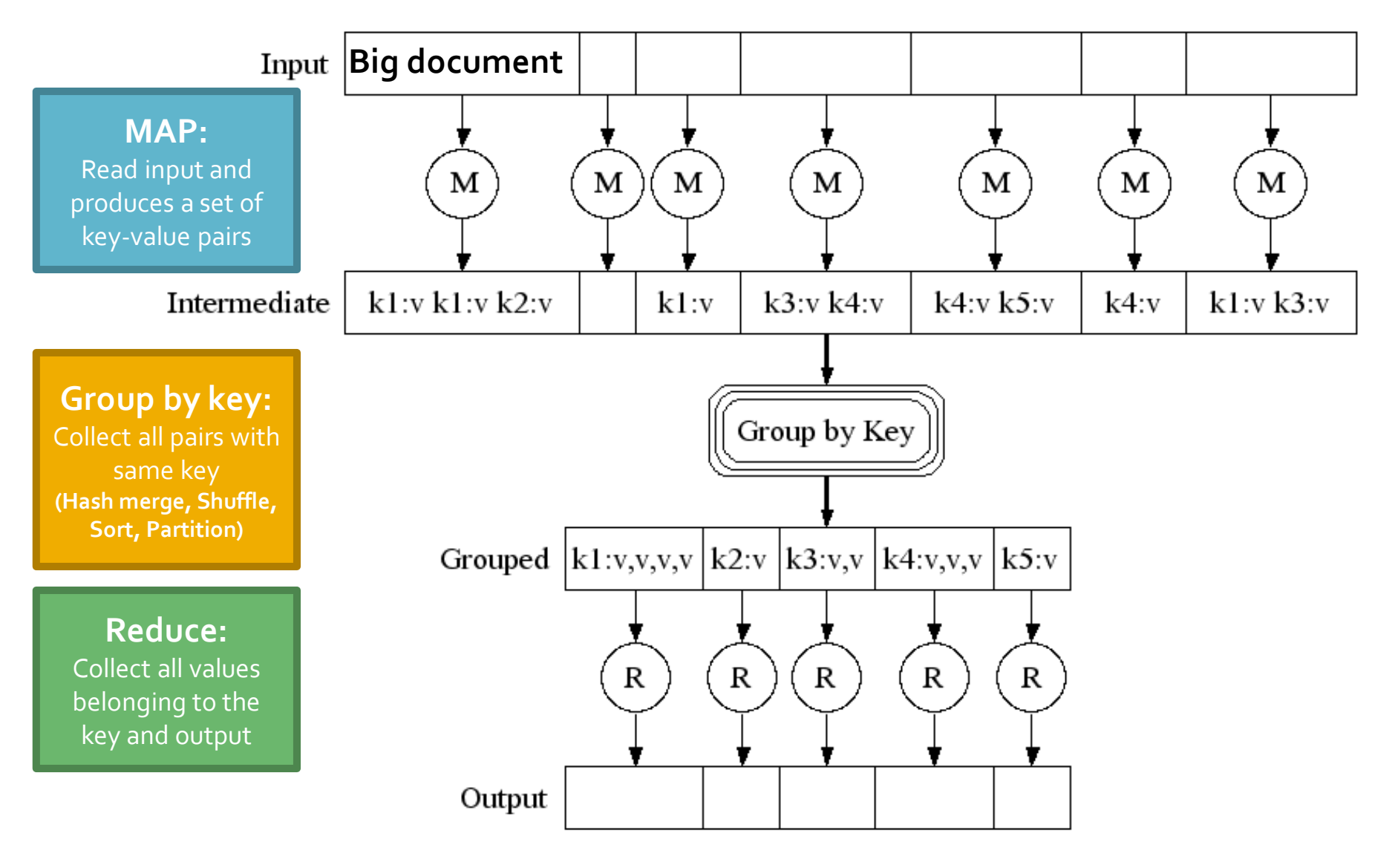

Pavel Zezula, Jan Sedmidubsky. Advanced Search Techniques for Large Scale Data Analytics (PA212)

### **Map-Reduce: In Parallel**

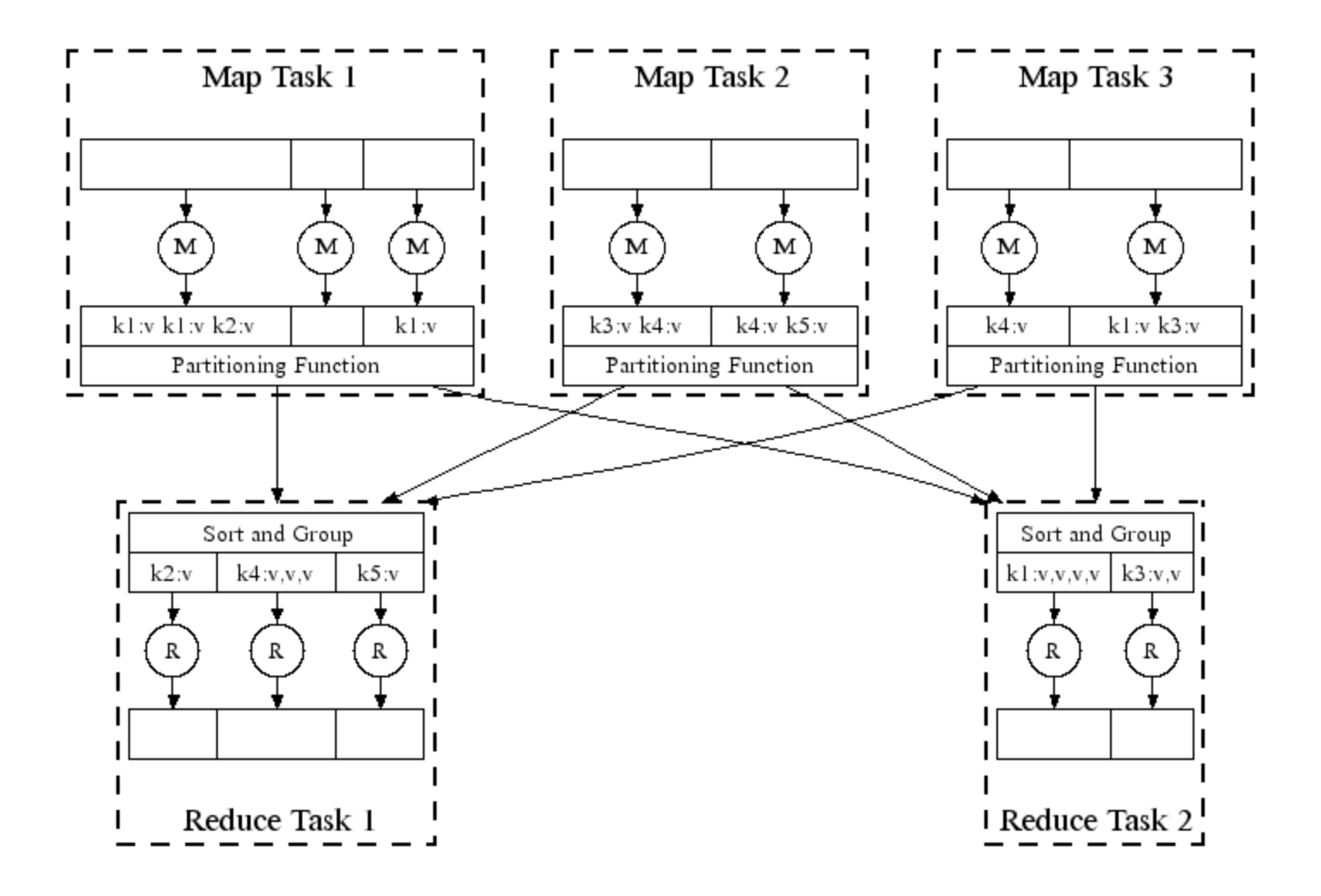

#### **All phases are distributed with many tasks doing the work**

Pavel Zezula, Jan Sedmidubsky. Advanced Search Techniques for Large Scale Data Analytics (PA212)

## **Map-Reduce**

#### Programmer specifies:

- Map and Reduce and input files
- **Workflow:**
	- Read inputs as a set of key-valuepairs
	- **Map** transforms input kv-pairs into a new set of k'v'-pairs
	- **Sorts & Shuffles the k'v'-pairs to** output nodes
	- All k'v'-pairs with a given k' are sent to the same **reduce**
	- **Reduce** processes all k'v'-pairs grouped by key into new k''v''-pairs
	- Write the resulting pairs to files
- All phases are distributed with many tasks doing the work

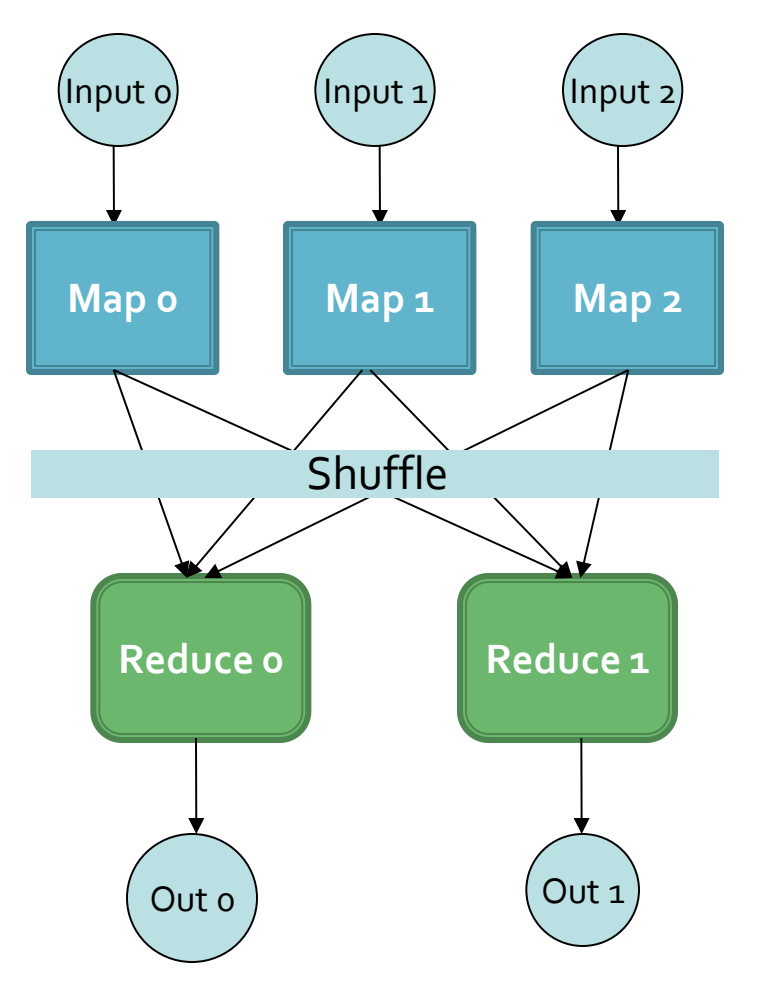

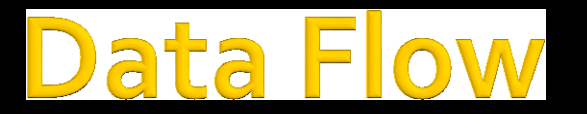

- **Input and final output are stored on a distributed file system (FS):**
	- Scheduler tries to schedule map tasks "close" to physical storage location of input data
- **Intermediate results are stored on local FS of Map and Reduce workers**
- $\blacksquare$  **Output is often input to another MapReduce task**

### oordination: Master

#### **Master node takes care of coordination:**

- **Task status:** (idle, in-progress, completed)
- **Idle tasks** get scheduled as workers become available
- When a map task completes, it sends the master the location and sizes of its *R* intermediate files, one for each reducer
- Master pushes this info to reducers
- **Master pings workers periodically to detect** failures

## **Dealing with Failures**

#### **Map worker failure**

- Map tasks completed or in-progress at worker are reset to idle
- Reduce workers are notified when task is rescheduled on another worker

#### **Reduce worker failure**

- **Only in-progress tasks are reset to idle**
- **Reduce task is restarted**

#### **Master failure**

MapReduce task is aborted and client is notified

## low many Map and Reduce jobs?

- *M* map tasks, *R* reduce tasks
- **Rule of a thumb:**
	- Make *M* much larger than the number of nodes in the cluster
	- One DFS chunk per map is common
	- Improves dynamic load balancing and speeds up recovery from worker failures
- **Usually** *R* **is smaller than** *M*
	- Because output is spread across R files

## **Task Granularity & Pipelining**

#### **Fine granularity tasks:** map tasks >> machines

- Minimizes time for fault recovery
- Can do pipeline shuffling with map execution
- Better dynamic load balancing

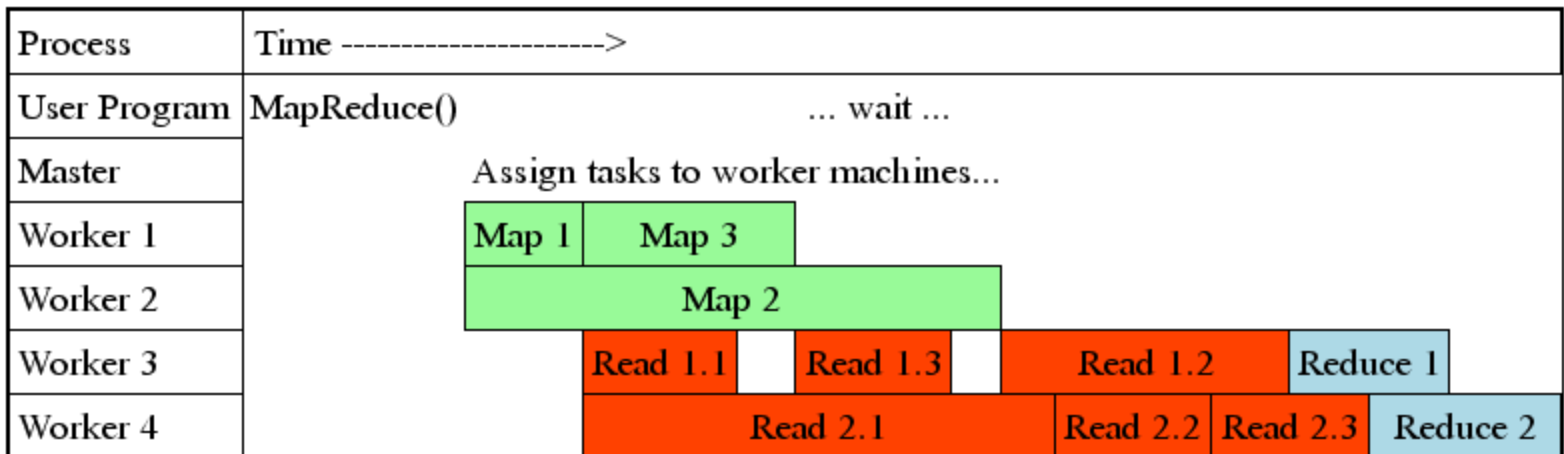

## Refinements: Backup Tasks

#### **Problem**

- Slow workers significantly lengthen the job completion time:
	- Other jobs on the machine
	- $\blacksquare$  Bad disks
	- **Weird things**

#### **E** Solution

- Near end of phase, spawn backup copies of tasks
	- Whichever one finishes first "wins"
- **Effect**
	- Dramatically shortens job completion time

## nement: Combi

- **Often a Map task will produce many pairs of** the form *(k,v<sup>1</sup> ), (k,v<sup>2</sup> ), …* for the same key *k*
	- E.g., popular words in the word count example
- **E** Can save network time by **pre-aggregating values in the mapper:**
	- **combine**(k,  $list(v_1)) \rightarrow v_2$
	- Combiner is usually same as the reduce function
- **Works only if reduce** function is commutative and associative

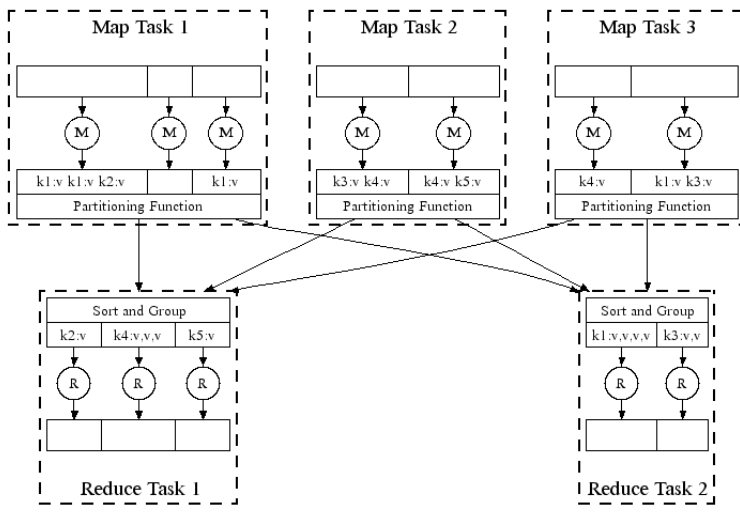

### nement: Com

#### **Back to our word counting example:**

 Combiner combines the values of all keys of a single mapper (single machine):

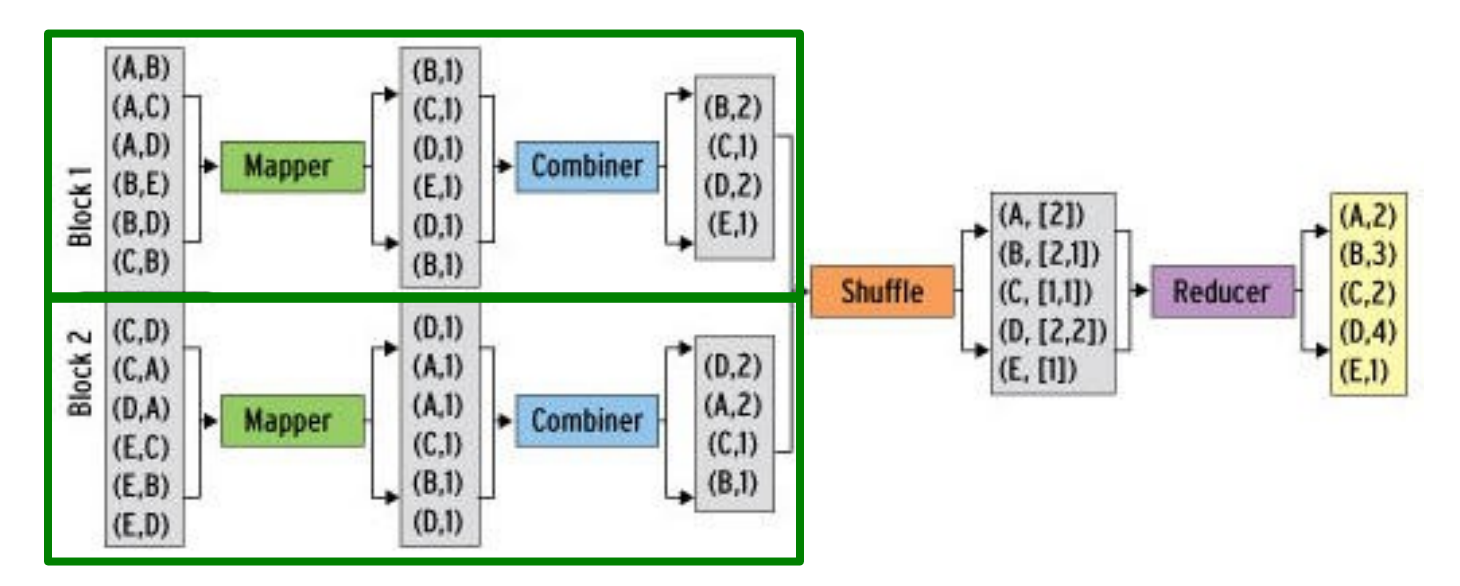

Much less data needs to be copied and shuffled!

### **finement: Partition Function**

#### **Want to control how keys get partitioned**

- Inputs to map tasks are created by contiguous splits of input file
- $\blacksquare$  Reduce needs to ensure that records with the same intermediate key end up at the same worker
- **System uses a default partition function:** 
	- **hash(key) mod** *R*
- **Example 1 Sometimes useful to override the hash function:**
	- E.g., hash(hostname(URL)) mod R ensures URLs from a host end up in the same output file

## **Problems Suited for** Map-Reduce

## Example: Host size

- **Suppose we have a large web corpus**
- **Look at the metadata file** 
	- Lines of the form: (URL, size, date, ...)

#### **For each host, find the total number of bytes**

**That is, the sum of the page sizes for all URLs from** that particular host

#### **Other examples:**

- **Link analysis and graph processing**
- **Machine Learning algorithms**

## Example: Language Model

#### **E** Statistical machine translation:

■ Need to count number of times every 5-word sequence occurs in a large corpus of documents

#### **Very easy with MapReduce:**

- **Map:**
	- **Extract (5-word sequence, count) from document**

#### ■ Reduce:

**E** Combine the counts

## **Example: Join By Map-Reduce**

- **Compute the natural join** *R(A,B)* $\Join$ *S(B,C)*
- *R* and *S* are each stored in files
- Tuples are pairs *(a,b)* or *(b,c)*

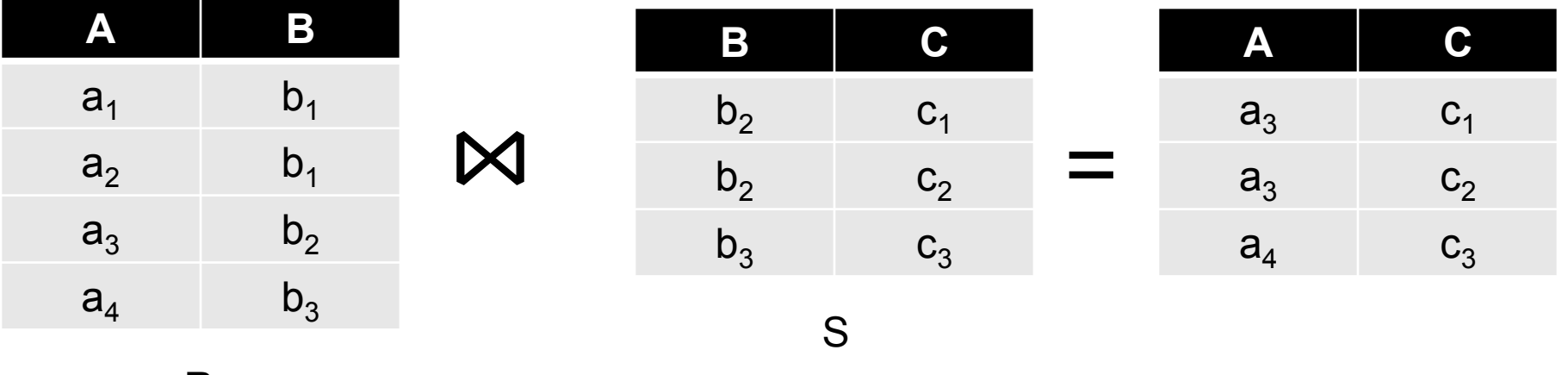

## **Map-Reduce Join**

- **Use a hash function** *h* **from B-values to** *1...k*
- **A Map process turns:**
	- Each input tuple *R(a,b)* into key-value pair *(b,(a,R))*
	- Each input tuple *S(b,c)* into (b,(c,S))
- **Map processes** send each key-value pair with key *b* to Reduce process *h(b)*
	- Hadoop does this automatically; just tell it what *k* is.
- **Each Reduce process** matches all the pairs *(b,(a,R))* with all *(b,(c,S))* and outputs *(a,b,c)*.

## **Cost Measures for Algorithms**

- **In MapReduce we quantify the cost of an algorithm using**
- *1. Communication cost* = total I/O of all processes
- *2. Elapsed communication cost* = max of I/O along any path
- 3. (*Elapsed*) *computation cost* analogous, but count only running time of processes

Note that here the big-O notation is not the most useful (adding more machines is always an option)

## **Example: Cost Measures**

#### **For a map-reduce algorithm:**

- **Communication cost =** input file size +  $2 \times$  (sum of the sizes of all files passed from Map processes to Reduce processes) + the sum of the output sizes of the Reduce processes.
- **Elapsed communication cost** is the sum of the largest input + output for any map process, plus the same for any reduce process

#### nat Cost Measures N ean

- **Either the I/O (communication) or processing** (computation) cost dominates
	- **If** Ignore one or the other
- **Total cost tells what you pay in rent from** your friendly neighborhood cloud
- **Elapsed cost is wall-clock time using** parallelism

## **Cost of Map-Reduce Join**

- **Total communication cost**  $= O(|R|+|S|+|R \bowtie S|)$
- **Elapsed communication cost** =  $O(s)$ 
	- We're going to pick *k* and the number of Map processes so that the I/O limit *s* is respected
	- We put a limit *s* on the amount of input or output that any one process can have. *s* **could be:**
		- What fits in main memory
		- What fits on local disk
- With proper indexes, computation cost is linear in the input + output size
	- So computation cost is like comm. cost

## **Pointers and Further Reading**

## **Implementations**

#### Google

Not available outside Google

#### **Hadoop**

- An open-source implementation in Java
- Uses HDFS for stable storage
- Download: <http://lucene.apache.org/hadoop/>
- Aster Data
	- Cluster-optimized SQL Database that also implements MapReduce

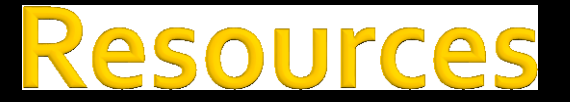

- **Hadoop Wiki** 
	- Introduction
		- <http://wiki.apache.org/lucene-hadoop/>
	- Getting Started
		- [http://wiki.apache.org/lucene](http://wiki.apache.org/lucene-hadoop/GettingStartedWithHadoop)[hadoop/GettingStartedWithHadoop](http://wiki.apache.org/lucene-hadoop/GettingStartedWithHadoop)
	- Map/Reduce Overview
		- <http://wiki.apache.org/lucene-hadoop/HadoopMapReduce>
		- [http://wiki.apache.org/lucene](http://wiki.apache.org/lucene-hadoop/HadoopMapRedClasses)[hadoop/HadoopMapRedClasses](http://wiki.apache.org/lucene-hadoop/HadoopMapRedClasses)
	- Eclipse Environment
		- <http://wiki.apache.org/lucene-hadoop/EclipseEnvironment>
- Javadoc
	- <http://lucene.apache.org/hadoop/docs/api/>

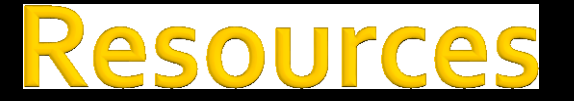

- Releases from Apache download mirrors
	- [http://www.apache.org/dyn/closer.cgi/lucene/had](http://www.apache.org/dyn/closer.cgi/lucene/hadoop/) [oop/](http://www.apache.org/dyn/closer.cgi/lucene/hadoop/)
- Nightly builds of source
	- [http://people.apache.org/dist/lucene/hadoop/nig](http://people.apache.org/dist/lucene/hadoop/nightly/) [htly/](http://people.apache.org/dist/lucene/hadoop/nightly/)
- Source code from subversion
	- http://lucene.apache.org/hadoop/version control [.html](http://lucene.apache.org/hadoop/version_control.html)